# **PARALLEL PROGRAM FOR IMAGE CLONING**

CUDA Programming Approach

Presenter: Yan Shen Instructor: Dr. Russ Miller University at Buffalo

University at Buffalo The State University of New York

# **OUTLINE**

- Problem Statement
- Algorithm Design
- Source Availability
- Implementation Work Flow
- Performance Analysis
- Conclusion

# Image Cloning

Definition:

**Seamless** placing a **source image** patch into a **target image**, which **smoothly** interpolates the **discrepancies between the boundary** of source patch and the target across the entire cloned area.

F

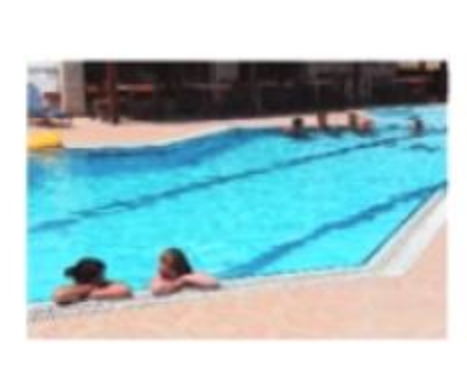

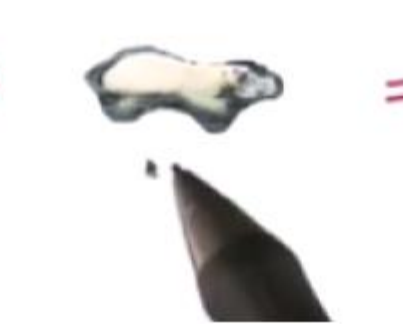

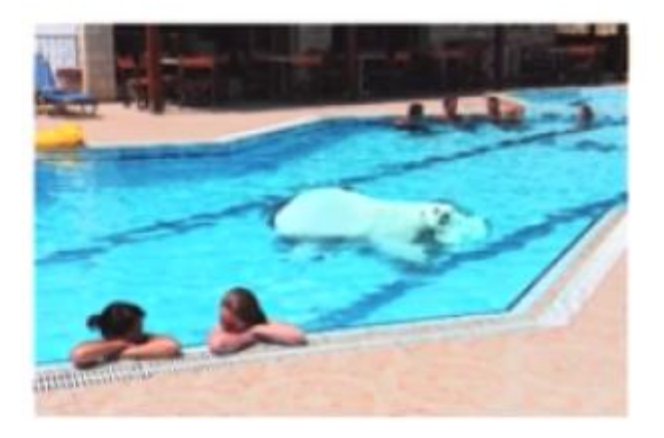

## Image Preprocessing

Segment Source Image Patches into three type:

- Border
- Stricter interior
- Background

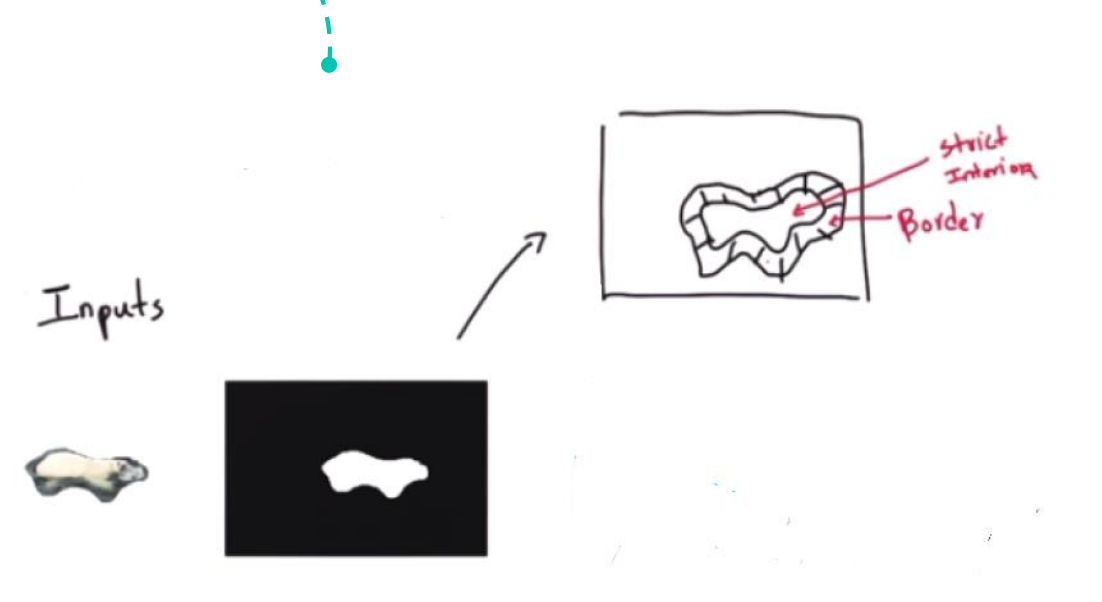

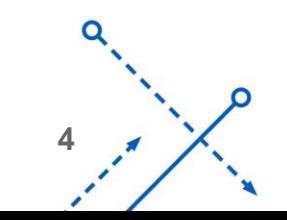

# Discrete Possion Solver for Guided Interpolation

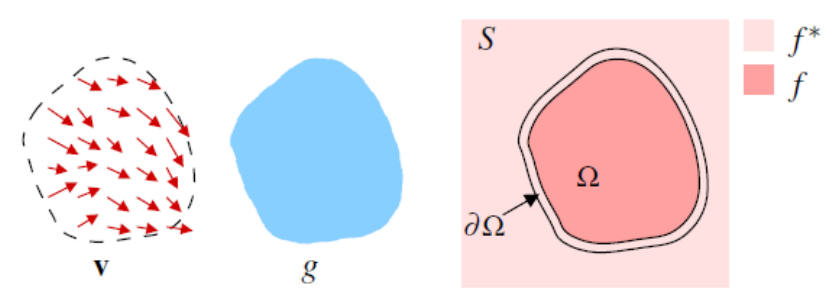

• Membrane interpolation problem under a guidance field is defined as a solution to a minimization problem

$$
\min_{f} \iint_{\Omega} |\nabla f - \mathbf{v}|^2 \text{ with } f|_{\partial \Omega} = f^*|_{\partial \Omega},
$$

Written in discrete from:

$$
\min_{f|_{\Omega}} \sum_{\langle p,q\rangle \cap \Omega \neq \emptyset} (f_p - f_q - v_{pq})^2, \text{ with } f_p = f_p^*, \text{ for all } p \in \partial \Omega,
$$
  
for all  $\langle p,q\rangle, v_{pq} = g_p - g_q,$ 

Solution of a minimization problem satisfies the following equation:

for all 
$$
p \in \Omega
$$
,  $|N_p|f_p - \sum_{q \in N_p \cap \Omega} f_q = \sum_{q \in N_p \cap \partial \Omega} f_q^* + \sum_{q \in N_p} v_{pq} \cdot \cdot \cdot$ 

 $\sqrt{2}$ 

# Discrete Possion Solver for Guided Interpolation

• Solving the following Linear Equations:

for all 
$$
p \in \Omega
$$
,  $|N_p|f_p - \sum_{q \in N_p \cap \Omega} f_q = \sum_{q \in N_p \cap \partial \Omega} f_q^* + \sum_{q \in N_p} v_{pq}$ .  
for all  $\langle p, q \rangle$ ,  $v_{pq} = g_p - g_q$ ,

• Jacoby Iterative Solution for Linear Equations:

for all 
$$
p \in \Omega
$$
,  $f_p^1 = \frac{q \in N_p \cap \partial \Omega}{\sum_{p \in N_p \cap \Omega} f_q + \sum_{q \in N_p \cap \Omega} f_q + \sum_{q \in N_p} v_{pq}}}{|N_p|}$   
for all  $\langle p, q \rangle$ ,  $v_{pq} = g_p - g_q$ ,

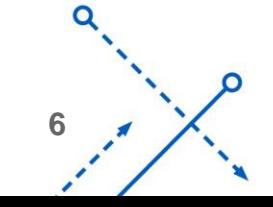

# GPU Resource

# Hardware Spec in CCR:

- Name: Tesla V100
- CUDA Version: 6.5
- Shared memory per block: 49152
- Total constant memory: 165536
- Regs per block:32768
- Max threads per block: 1024
- Max threads per dim: 1024,1024,64
- Max grid size: 65535, 65535, 65535
- Multi processor count: 14

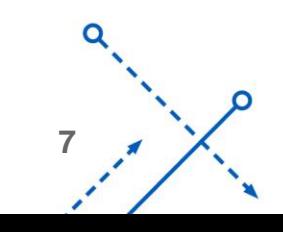

### CPU Work Flow

Load source patch and target image

Preprocess source patch to interior and boundary

Allocate space in GPU and copy source patch, target image and interior/boundary labels into GPU

Create two buffers for iteration and copy the target image into one buffer as initial guess

Launch a kernel for one iteration

Complete one iteration in GPU

Swap memory in GPU

……

Launch a kernel to swap memory between two buffers

Launch a kernel for one iteration

Copy back from iteration buffer

# GPU

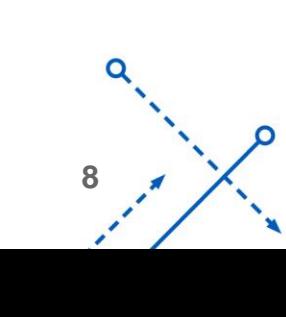

# Synchronization

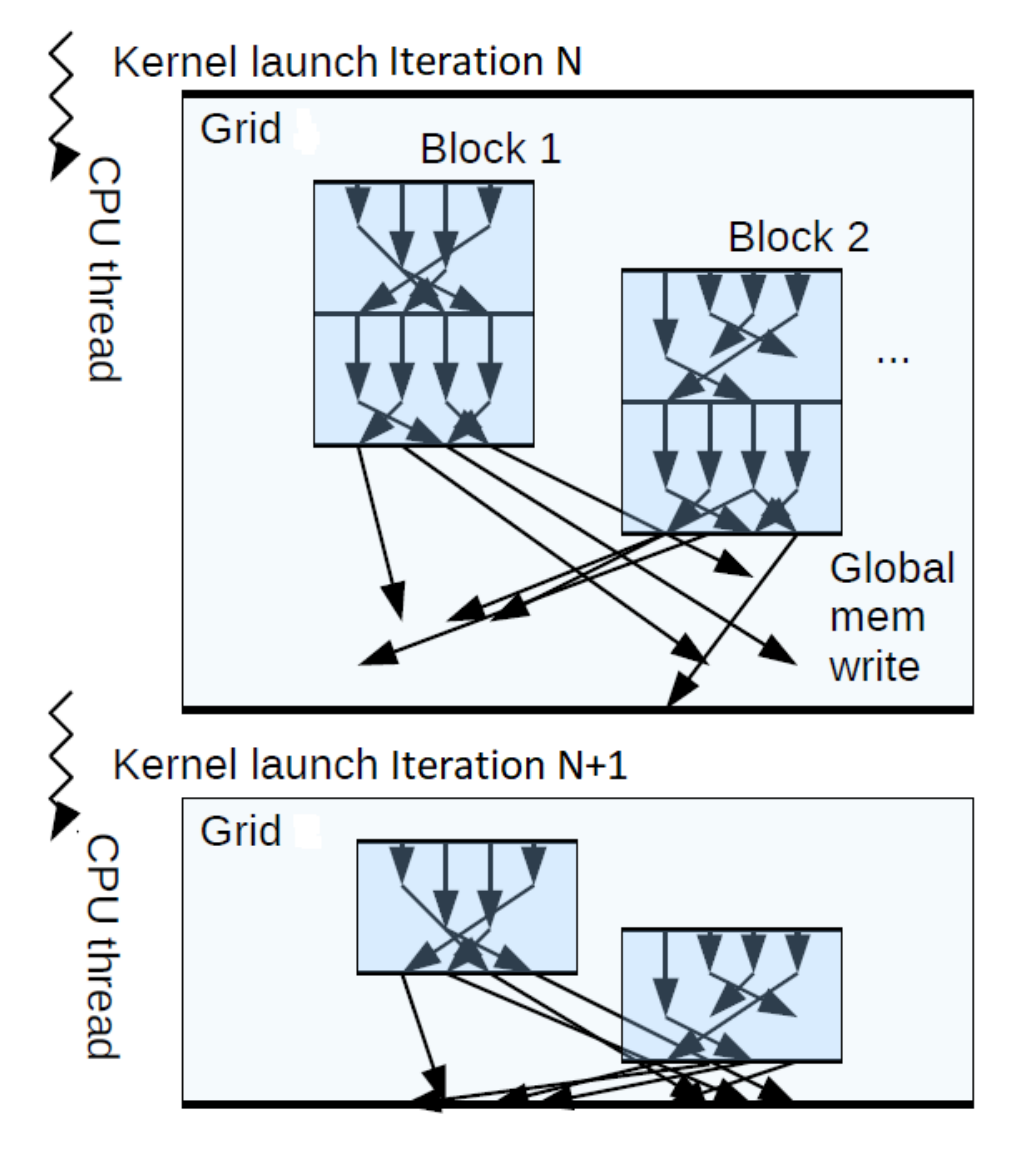

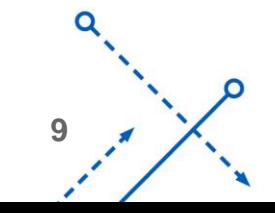

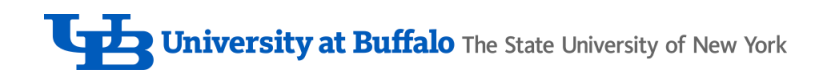

# **Sbatch Script**

- #!/bin/bash.  $\bullet$
- #SBATCH --partition=gpu  $\bullet$
- #SBATCH --time=01:00:00  $\bullet$
- #SBATCH --qos=gpu  $\bullet$
- #SBATCH --nodes=1  $\bullet$
- #SBATCH --ntasks-per-node=1  $\bullet$
- #SBATCH --output=slurmNAMD.out  $\bullet$
- #SBATCH --job-name=cuda  $\bullet$
- module load cuda/6.5  $\bullet$
- module load python  $\bullet$
- module load opencv  $\bullet$
- srun image\_cloning source.png destination.png  $\bullet$

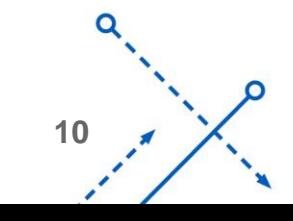

# Parallel Reduction

#### **Average Running Time on CPU:**

• 54.71ms

#### **Average Running Time on Local GPU**

• 12.78ms

### **Average Running Time on CCR GPU**

• 12.19ms

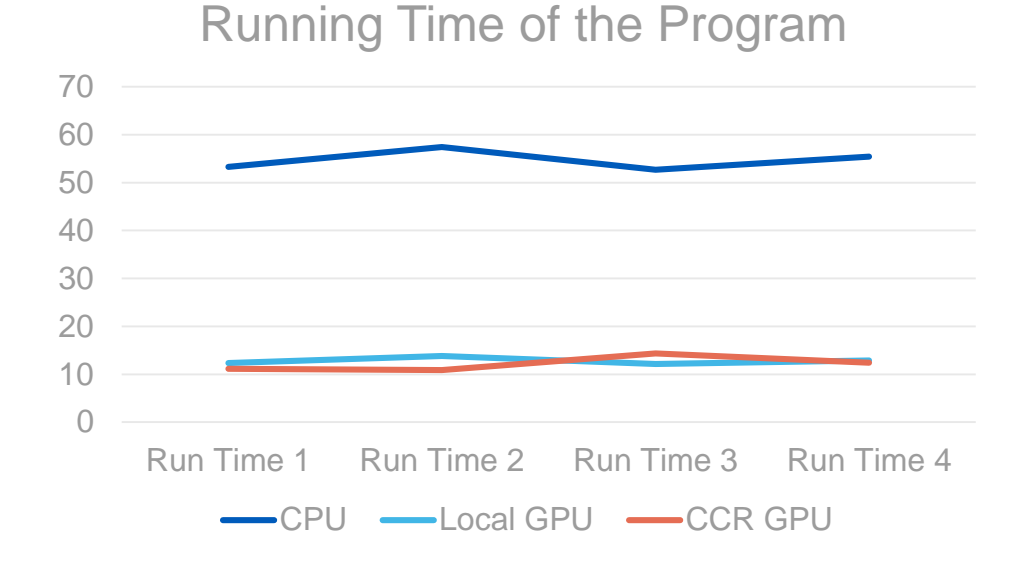

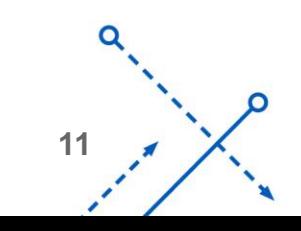

# Varying Block Size

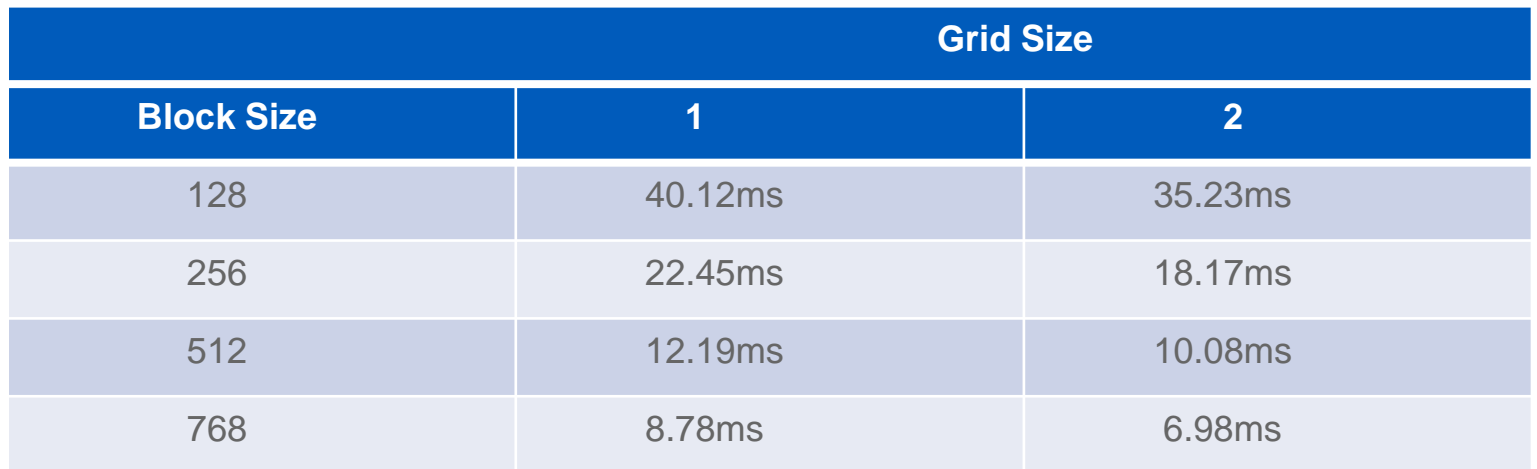

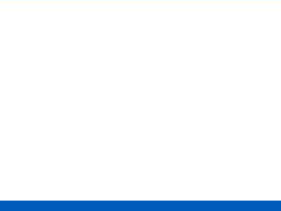

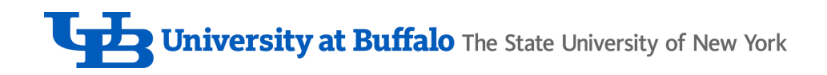

# Varying Image Size

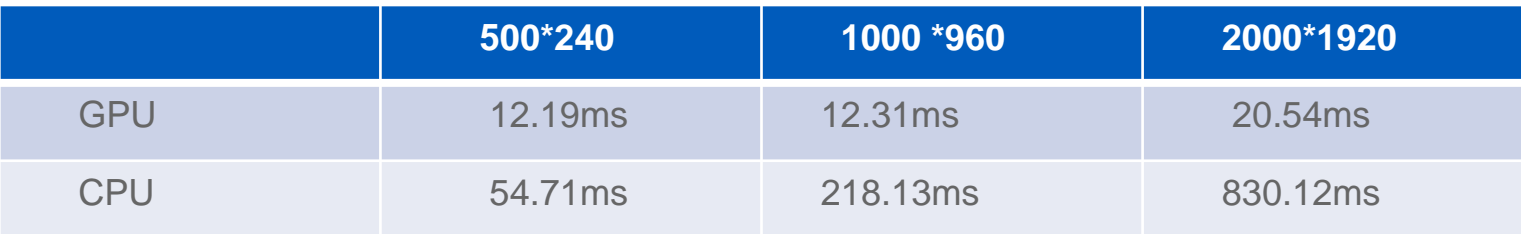

# Run Times

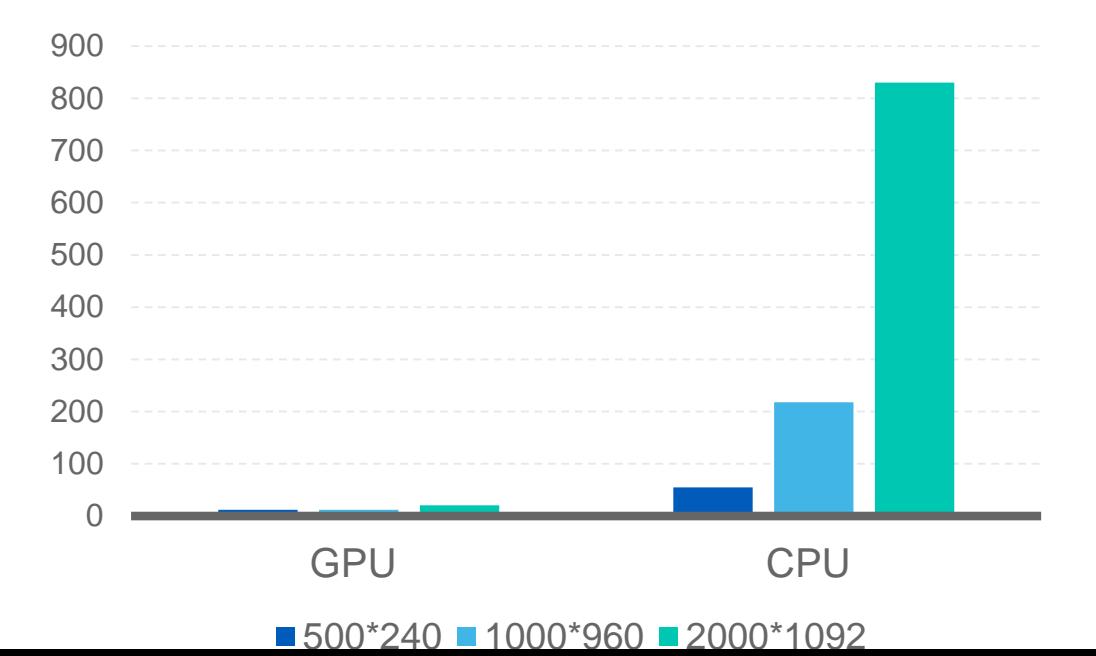

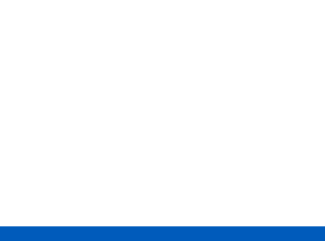

# **Conclusions**

- For pure mathematical computations, GPU offers huge speed up by offering huge parallelism
- Synchronization cost is a big overhead
- GPU memory is an important constrains
- '- Data I/0 cost from GPU to CPU and GPU to CPU is higher than higher than intra memory I/O
- Set reasonable grid and block size

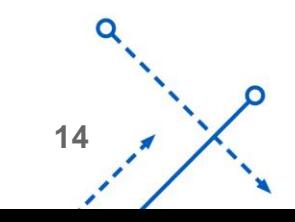

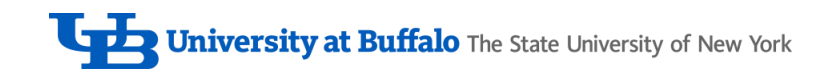

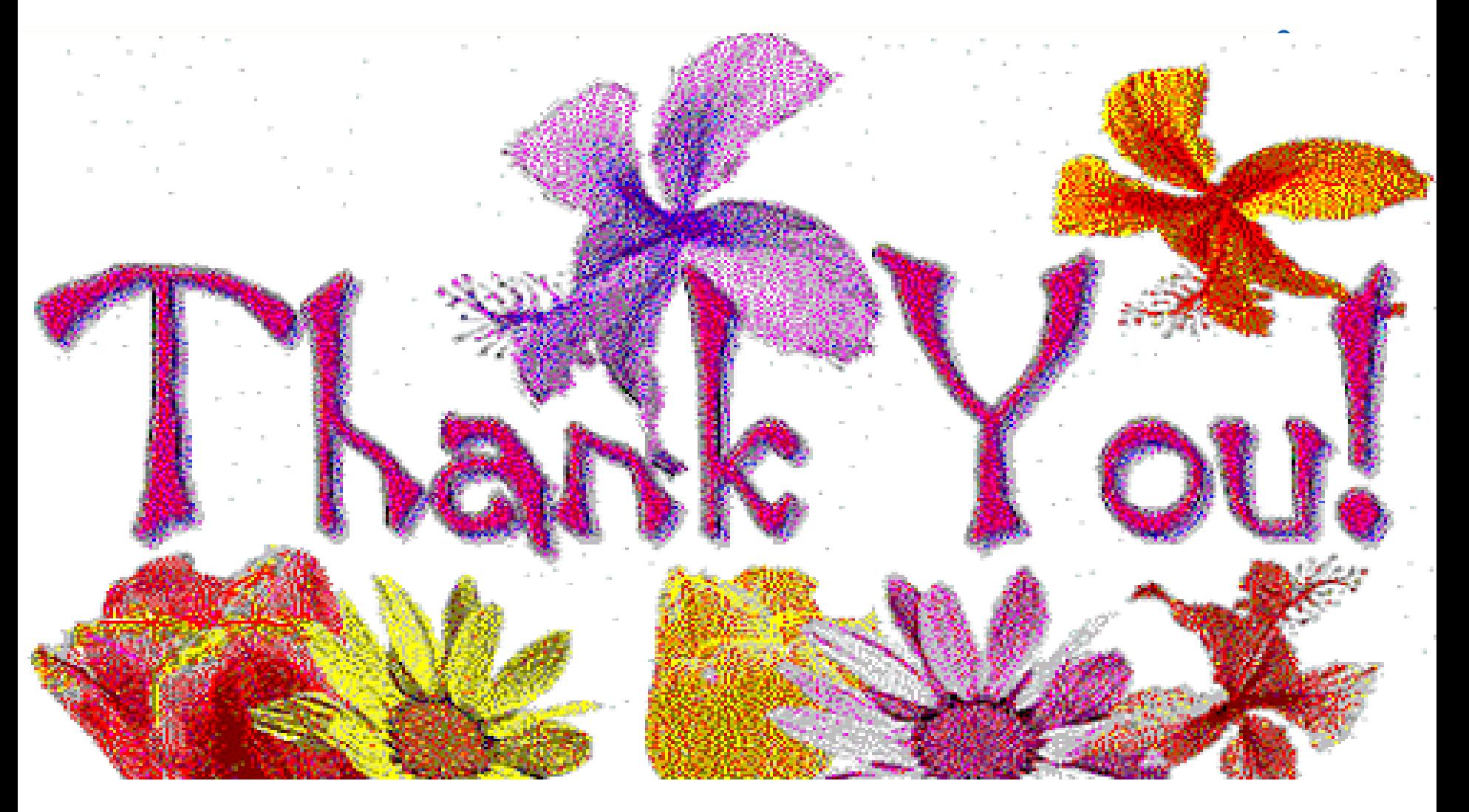

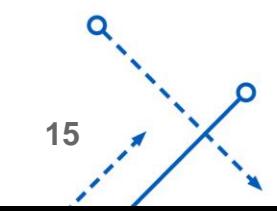